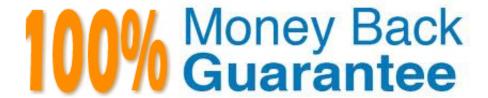

Vendor:Cisco

**Exam Code:**500-171

**Exam Name:**Implementing and Administering the FlexPod Solution

Version: Demo

### **QUESTION 1**

How do the Fabric Interconnect ports connecting to the 2232PP FEX have to be configured?

A. In UCS Manager, the FI ports connecting to the FEX must be set as type `Server\\'

B. In UCS Manager, the FI ports connecting to the FEX must be set as type `FEX\\'

C. In UCS Manager, the FI ports connecting to the FEX must be set as type `Uplink\\'

D. In UCS Manager, the FI ports connecting to the FEX must be set as type `Auto\\'

E. In UCS Manager, the FI ports connecting to the FEX must be set as type `Network\\'

Correct Answer: A

#### **QUESTION 2**

With Clustered Data ONTAP, which three protocols are supported for host boot in a UCS stateless computing environment in the FlexPod configuration? (Choose three.)

A. CIFS

B. FC

C. FCIP

D. FCoE

E. iFCP

F. iSCSI

G. NFS

Correct Answer: BDF

## **QUESTION 3**

When using Clustered Data ONTAP 8.1 and later, what is the default for new aggregates?

A. 32-bit aggregates

B. 64-bit aggregates

C. 128-bit aggregates

D. cluster aggregates

E. traditional aggregates

F. Vserver aggregates

Correct Answer: B

#### **QUESTION 4**

Which statement is true for Fibre Channel QoS System Class?

A. One can modify no-drop policy, and non FCoE traffic using natively the same class as FCoE will be remarked to 0

B. One cannot modify no-drop policy, and non FCoE traffic using natively the same class as FCoE will be remarked to 0

C. One can modify no-drop policy, and non FCoE traffic using natively the same class as FCoE will not be remarked

D. One cannot modify no-drop policy, and non FCoE traffic using natively the same class as FCoE will not be remarked

Correct Answer: B

### **QUESTION 5**

How should the speed be configured on the Nexus 5548 port connecting to the Nexus 1100-X?

A. It should not be configured the 5548 will auto detect the correct speed

B. Speed 10

C. Speed 1000

D. Speed 1000000

E. Speed 1G

Correct Answer: C

# **QUESTION 6**

How many VEMs can one server have?

A. 4

B. unlimited

C. 1

D. 2

Correct Answer: C

#### **QUESTION 7**

When trying to configure a Virtual Port Channel (vPC), what might be a cause of the following error when trying to create the vPC domain?

Nexus-5548-B(config)# vpc domain 10

^% Invalid command at \\'^\\' marker.Nexus-5548-B(config)#

- A. Have not yet turned on the vpc feature using the `feature vpc\\' command
- B. The vPC links have to be configured before the vPC domain can be added
- C. The vPC domain has already been configured
- D. vPC domain cannot be configured at the global prompt

Correct Answer: A

### **QUESTION 8**

Your primary VSM needs to be edited, rebooted, or migrated. You need to initiate a manual switchover to your standby VSM. What command will allow this to occur?

- A. vsm switchover
- B. System switchover
- C. Standby activate
- D. System standby

Correct Answer: B

#### **QUESTION 9**

When creating local user, which two are valid user names? (Choose two)

- A. daemon
- B. somebody
- C. root
- D. 1greatuser
- E. 12345
- F. best\_user

Correct Answer: BF

**QUESTION 10** 

Refer to the exhibit.

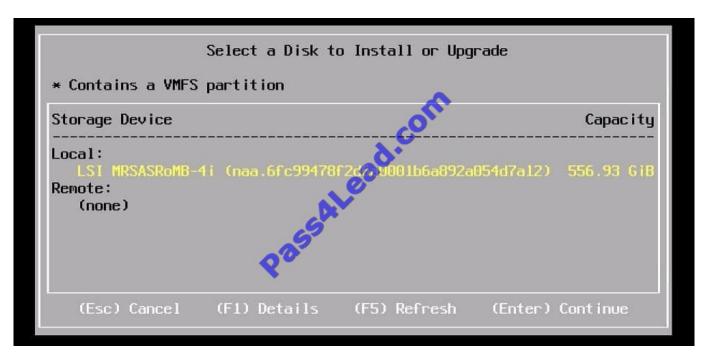

When configuring a Cisco UCS B-Series server to support boot from SAN in a FlexPod deployment, which statement is correct?

- A. This configuration will not support boot from SAN.
- B. Boot from SAN is not supported in a FlexPod environment
- C. This given configuration will not support a local ESXi installation
- D. This configuration will support boot from SAN

Correct Answer: A

### **QUESTION 11**

When installing an instance of VMware ESXi on a UCS B-Series server, where should an ISO image be loaded?

- A. From the UCS Manager select KVM Console, Select the Virtual Media tab, and select Add Image
- B. ISO images should not be used
- C. Only physical install disks are supported on UCS B-Series servers
- D. The UCS vCenter Plugin must be used

Correct Answer: A

### **QUESTION 12**

Which two are true about Fabric Interconnect L1 and L2 ports in cluster mode? (Choose two)

- A. Fabric Interconnects connected via L1/L2 have to be the same model except during the upgrade
- B. Ports are primarily used for management traffic, but can be used for data traffic as well
- C. Fabric Interconnect ports L1 and L2 are 10 Gb links
- D. Ports can only run as a port channel
- E. Ports can only run as individual links
- F. Ports can run as a port channel or as individual links

Correct Answer: AD

To Read the Whole Q&As, please purchase the Complete Version from Our website.

# Try our product!

100% Guaranteed Success

100% Money Back Guarantee

365 Days Free Update

**Instant Download After Purchase** 

24x7 Customer Support

Average 99.9% Success Rate

More than 800,000 Satisfied Customers Worldwide

Multi-Platform capabilities - Windows, Mac, Android, iPhone, iPod, iPad, Kindle

# **Need Help**

Please provide as much detail as possible so we can best assist you. To update a previously submitted ticket:

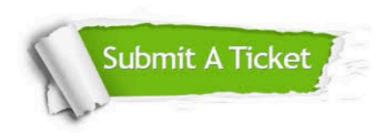

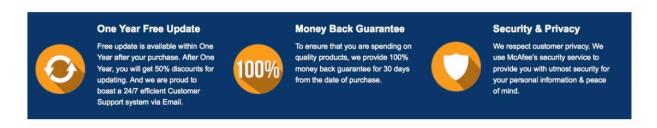

Any charges made through this site will appear as Global Simulators Limited.

All trademarks are the property of their respective owners.